## **How to control multiple laser projectors**

**Video description:** This video shows you how to control multiple laser projectors individually. How lasers will respond when daisy chained and how the lasers will act when they have independed projector control.

From: <https://wiki.pangolin.com/> - **Complete Help Docs**

Permanent link: **<https://wiki.pangolin.com/doku.php?id=quickshow:video:multiple-lasers&rev=1678898807>**

Last update: **2023/03/15 17:46**

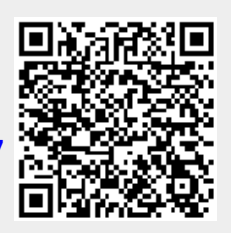